## **Se connecter à ProNote depuis le site du collège**

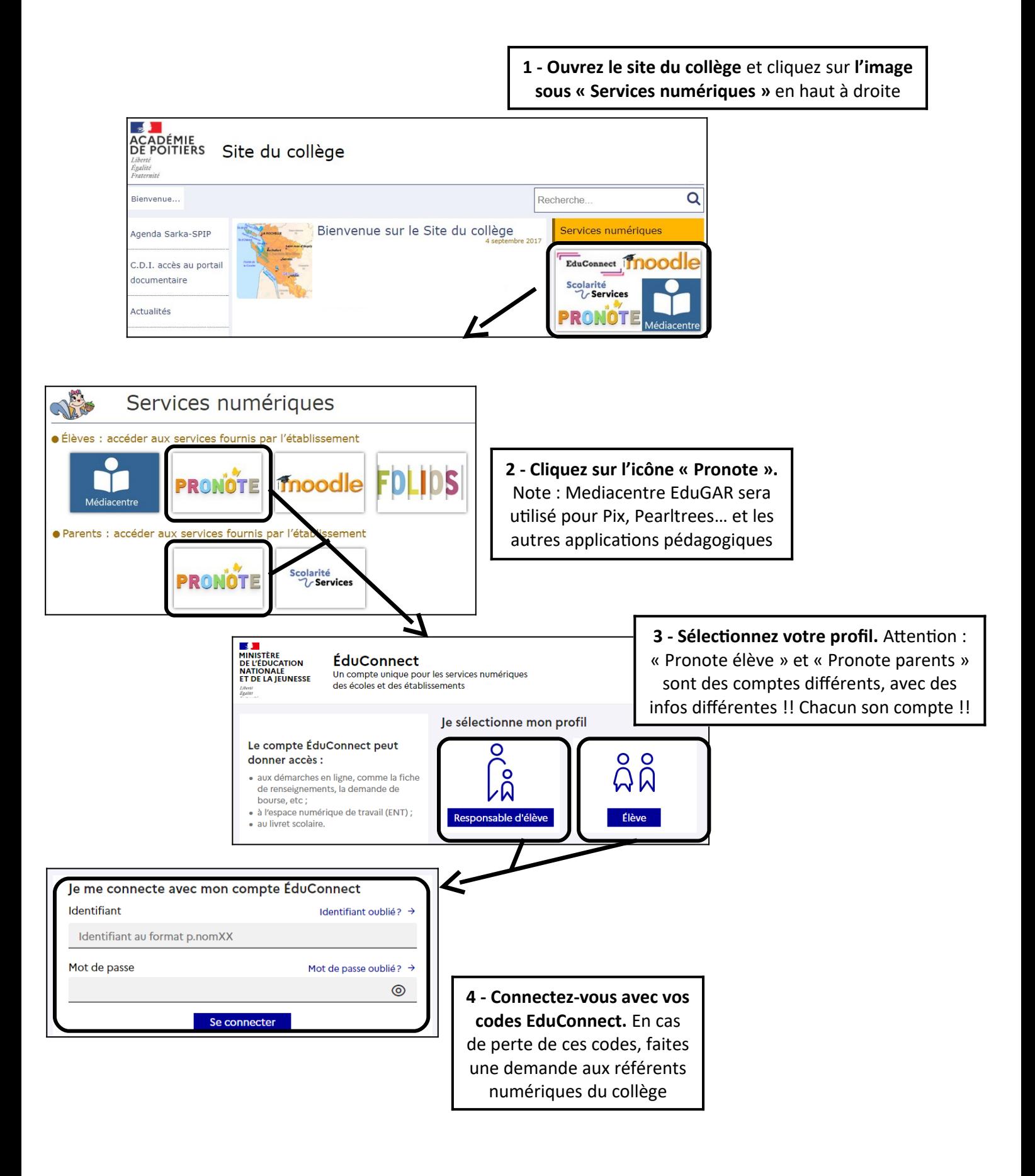